# FORMATION POWERPOINT ANIMATIONS

Objectif : Être capable avec PowerPoint, de :

- Animer les objets de la diapositive

- Créer des interactions entre objets

- Introduire une diapositive avec un effet

Prérequis : Connaitre l'environnement Windows et pratiquer les fonctions basiques du logiciel PowerPoint Pour qui : Utilisateur de PowerPoint souhaitant structurer et améliorer sa pratique.

Durée : 1 jour (7 heures)

Formateur : Consultant Expert PowerPoint

Moyens : Support informatique. Chaque apprenant dispose d'un ordinateur équipé du logiciel PowerPoint. Nos salles sont équipées de système de projection de l'écran du formateur.

Attribué : support de cours / Transmis : fichier d'exercices Méthode pédagogique : Dans une pédagogie active le formateur alterne, pour chaque thème, présentation théorique et mise en pratique. L'apprenant observe puis met en application. Le formateur accompagne les apprentissages individuels.

## Evaluation des compétences :

- Cas pratiques réalisés au cours de la formation
- Bilan des acquis avec le formateur

# PROGRAMME

# **TRANSITION**

Les différents effets de Transitions entre les vues Temps de passage d'une diapositive Passage d'une diapositive à l'autre manuel ou automatique

# ANIMATION RAPIDE

Jeux d'animation Choix et options possibles sur les blocs prédéfinis

### ANIMATION COMPLEXE

Effets d'animation sophistiqués de tous les éléments d'une vue Déclanchement d'un effet manuellement ou automatiquement Animation d'un graphique ou d'un organigramme

#### DIAPORAMA INTERACTIF

Insertion d'objets et de boutons associés aux déplacements ou à des actions au sein du diaporama.

### BRANCHEMENTS

Enchaînement de plusieurs diaporamas.

DÉCUPLEZ VOS CHANCES DE RÉUSSIR, DITES OUI **À LA FORMATION!** 

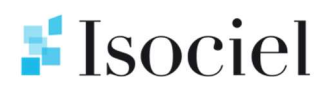